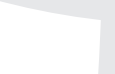

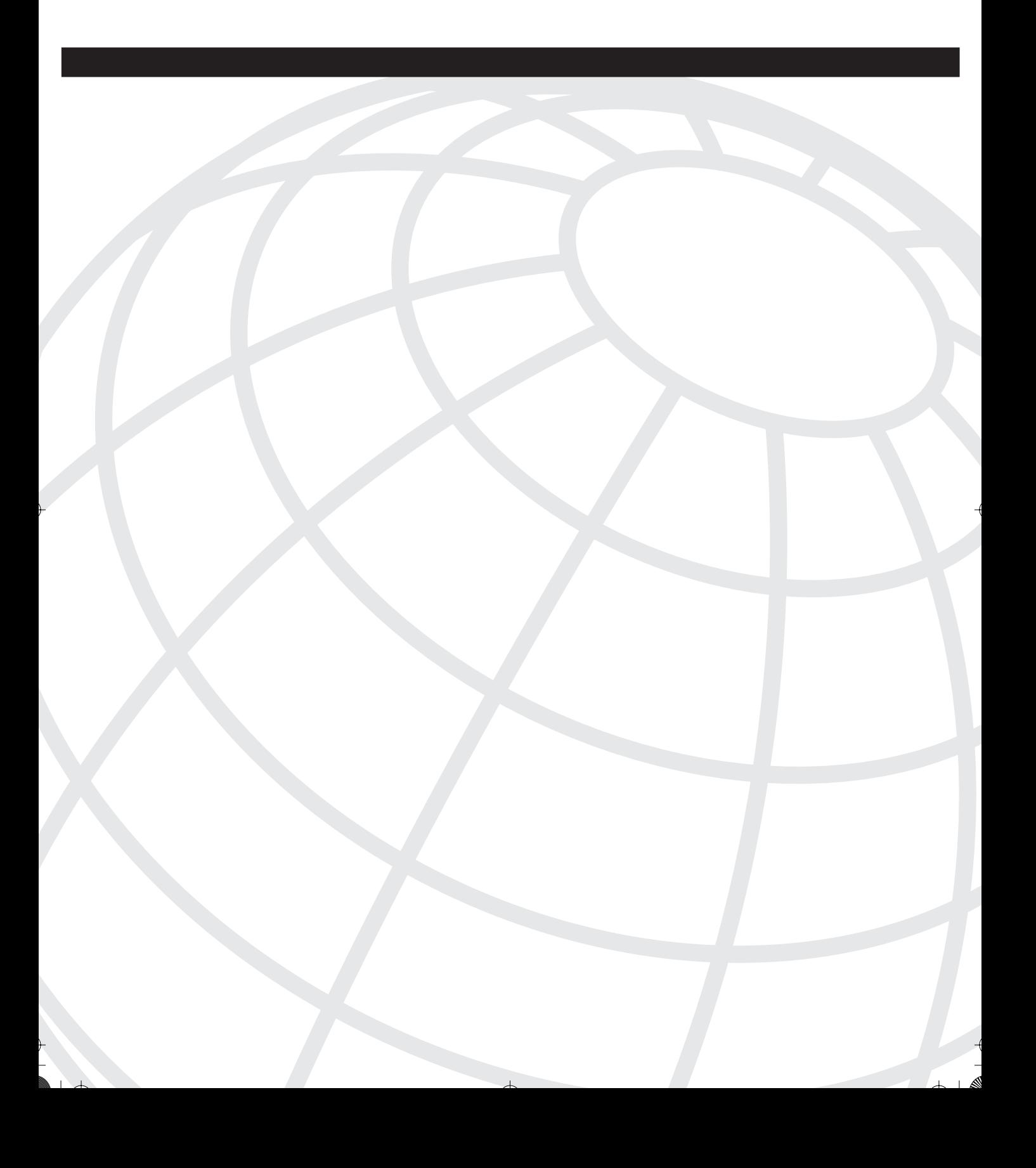

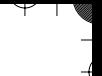

# **I N D E X**

# **Numerics**

### 3DES, 484

500 series PIX Firewall, 27 PIX Firewall 501, 29–32 PIX Firewall 506E, 32 PIX Firewall 515E, 33–36 PIX Firewall 525, 37–39 PIX Firewall 535, 40–43

## **A**

AAA (authentication, authorization, and accounting), 391–392 accounting configuring, 428–431 viewing information, 431–432 authentication with FTP, 393 with HTTP, 393 with Telnet, 393 authorization adding rules, 421, 423 configuring, 419–420 server groups, 409, 681–683 supported protocols, 395 AAA Flood Guard, 370 ABRs (Area Border Routers), 308 access attacks unauthorized data retrieval, 7 unauthorized privilege escalation, 8 unauthorized system access, 7 access modes (CLI), 85 access rules (Firewall MC), configuring, 710–716 Access Rules tab (PDM 3.0 configuration screen), 162–164 access-group command, 243, 248–249, 506 accessing Firewall MC console, 651 from CiscoWorks, 648–649 access-list command, 244, 504 arguments, 246–248 accounting, 391 configuring, 428–431 viewing information, 431–432

ACLs (access control lists), 17 applying to interfaces, 243 inside interfaces, 256–257 combining with conduit configuration, 254 creating from conduits, 255–256 downloadable, 423–424 configuring, 426–427 editing, 245 filtering inbound traffic, 248–249 filtering malicious active codes ActiveX controls, 263–264 Java applets, 263 guidelines for implementing, 244 misconfiguration, 254–255 object groups, 281–282 configuring, 284–288 nested, 288–292 removing, 291 permitting web access to DMZ, 258–259 Turbo ACLs, 250–251 versus conduits, 252–253 activating AUS, 757 activation keys, 48, 616–617 troubleshooting upgrades, 618–619 ActiveX control filtering, 263–264 activities, 656 committed, 659 submitting for approval, 720 Activity Management Interface, 657 adding authorization rules, 421–423 users to CSACS, 404–407 adding cryptographic services to PIX Firewall, 48 Address Translation Pool, 683–684 adjusting failover poll time, 463 administration of Firewall MC maintenance, 733–734 workflow setup, 731–732 advanced protocols, 333 AES, 484 agents, 608 alias command DNAT, 220–222 DNS doctoring, 218–220 translating embedded IP addresses, 217–218 antispoofing, 375 any keyword, caveat against using, 507

### **844**  application inspection

149401iIX.fm Page 844 Tuesday, December 16, 2003 11:48 AM

 $+$   $+$ 

application inspection configuring, 334–337 FTP, 340–341 H.323, 350–352 rsh, 341–343 RTSP, 350 SCCP, 345 SIP, 345 SQL\*Net, 343–344 applications, multimedia, 346–347 RealNetworks RDT mode, 349–350 RTSP, 348 applying ACLs to interfaces, 243 inside interfaces, 256–257 approval process for Firewall MC tasks, 654, 720 A-records, embedded IP addresses, translating with alias command, 217–218 with expanded NAT, 222–223 arguments access-group command, 248–249 clear object group, 291 clock command, 101 conduit command, 215–216 extended static command, 207 filter url | ftp | https command, 267 fixup command, 334–337 for access-list command, 246–248 for failover command, 456 icmp command type literals, 262 interface command, 107–109 ip address command, 110 logging command, 117–119 mroute command, 325 nat access-list command, 249 nat command, 198–200 object-group command, 283 of enable command, 86 port-object command, 286 prefix-list command, 317–318 RIP command, 307 route command, 114 route-map command, 318–320 router ospf command, 312–315 routing interface command, 316–317 show aaa-server command, 432–433 show auth-prompt command, 433 show conn command, 213 show object-group command, 290

 $\perp$   $\perp$ 

static command, 203 tftp-server command, 90 url-server command, 266 ASA (Adaptive Security Algorithm), 21, 334 application inspection, 334 configuring, 334–337 security levels, 103, 105 ASBRs (Autonomous System Boundary Routers), 308 assembling fragments, 367–370 assigning IP address to interface, 109–110 names to interfaces, 106–107 public IP addresses to internal hosts, 112–113 static IP address to inside interface, 125 Assignments tab (AUS), 768, 771–772 associations, professional development security, 837 attack guards AAA Flood Guard, 370 antispoofing, 375 DNS Guard, 365–366 FragGuard, 367–370 Mail Guard, 363–365 SYN Flood Guard, 370–375 Virtual Re-assembly, 367–370 attack-class signatures, 377 attacks access, 7 unauthorized data retrieval, 7 unauthorized privilege escalation, 8 unauthorized system access, 7 reconnaissance, 7 shunning, 381, 383 augmenting global pools with PAT, 227 AUS, 753 activating, 757 Assignments tab, 768, 771–772 deployment feature, 762–763 Devices tab, 765–767 enabling communication with PIX Firewall, 758–760 features, 753 Files tab, 767–768 installing, 754–756 verifying client access requirements, 755 verifying server requirements, 754 interaction with Firewall MC, 756 interface elements, 763–765 launching, 763

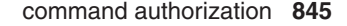

reporting and administration feature, 772–774 changing database passwords, 777–778 event reports, 774–776 NAT settings, 776 unique identity feature, 760–761 authentication challenge prompts, changing, 418–419 configuring on CSACS, 407–411 cut-through proxy, 21–22, 394–395 of console access, 415–416 on Virtual Telnet, 412–413 with FTP, 393 with HTTP, 393 with Telnet, 393 with Virtual HTTP, 413–415 authorization, 391–392. *See also* command authorization adding rules, 421–423 configuring, 419–420 downloadable ACLs, 423–424 configuring, 426–427 auth-prompt command, 418–419 available memory, displaying, 93 AVVID. *See* Cisco AVVID

# **B**

backing up PAT addresses, 227 backup gateways, 513 bootstrapping PIX Firewall with Firewall MC, 645–648 broadband connections, PPPoE, 128–129 configuring on PIX Firewall, 130–133 monitoring sessions, 133–134 building blocks (Firewall MC) AAA server groups, 681–683 Address Translation Pool, 683–684 network objects, 672, 675 service definitions, 676–678 service groups, 678–680

# **C**

cable-based failover, configuring, 454–461 CAs, 485–486 available resources on Internet, 841 peer enrollment, 487–488

case studies, three-site full-mesh IPSec tunnels using preshared keys, 540–542 Catalyst 6500 Series switch FWSM, 44–46 requirements, 793 Switch Fabric Module, 45–47 CBAC (Context-Based Access Control), 18 certificate authority, PKI resources, 841 challenge text, changing authentication prompts, 418–419 changing authentication timeouts, 417 characteristics of UDP, 195–197 Cisco website, 840 Cisco 7600 series Internet router, FWSM, 44–46 Switch Fabric Module, 45–47 Cisco AVVID, architectural components, 12–13 Cisco PIX 501, notebook-locking slot, 808 Cisco PIX Firewall DMZ support, 54 selecting appropriate model, 55–56 Cisco PIX Firewall 500 series, 27 PIX Firewall 501, 29–30, 32 PIX Firewall 506E, 32 PIX Firewall 515E, 33–36 PIX Firewall 525, 37–39 PIX Firewall 535, 40–43 Cisco SAFE Blueprint, 13–14 benefits of implementing, 14–15 **CiscoWorks** accessing Firewall MC, 648–649 Firewall MC, user management, 649–650 CiscoWorks Common Services, 641 clear access-list command, 245, 506 clear command, 92 clear fragment command, 370 clear object-group command, 291 clearing DHCP default routes, 305 Flash memory configuration, 89 CLI (command-line interface) access modes, 85 obtaining help, 85 clock command, 99–101 command authorization, 599 CSACS, 604–606 enable level passwords, 599–601 local user database, 602–604 TACACS, 392 viewing configuration, 606–607

ል

 $+$   $+$ 

### **846**  command channel (standard mode FTP)

command channel (standard mode FTP), 337–338 commands access-group, 243, 248–249, 506 access-list, 244, 504 arguments, 246–248 alias DNAT, 220–222 DNS doctoring, 218–220 assigning privilege levels, 600 auth-prompt, 418–419 ca, options, 489–491 clear, 92 clear access-list, 245, 506 clear fragment, 370 clear object-group, 291 clock, 99–101 conduit, 215–216 configure net, 90 configure terminal, 87 crypto ipsec security-association lifetime, 504, 511 crypto ipsec transform-set, 504, 509 crypto map map-name interface, 505 dhcpd, 122 enable, 86 failover, 456 fixup, 334–337 fixup protocol skinny, 346 fragment, 368–369 global, 112–113 hostname, 87 icmp, 261 arguments, 262 igmp forward command, 322 igmp join-group, 323 interface, 107–109 ip address, 109–110 ip audit, 378–380 logging, 117–119 logging console, 115 logging message, 116 mroute, 325 multicast interface, 322–324 name, 91–92 nameif, 106–107 nat, 110, 112 nat access-list, 249 ntp server, 102–103

 $\Box$ 

object-group, 283–284 arguments, 283 PDM support, 151 ping, 98–99 port-object, 286 prefix-list, arguments, 317–318 reload, 92 rip, 307 route, 114–115, 303 route-map, 318–320 routing interface, 316 arguments, 316–317 show aaa-server, arguments, 432–433 show access-list, 244–245 show auth-prompt, arguments, 433 show conn, 212–213 show cpu usage, 98 show flashfs, 152 show fragments, 370 show history, 89 show interface, 94–98 show ip address, 94 show local-host, 372 show memory, 93 show object-group, 290 show running-config, 89 show version, 93–94 shun, 381, 383 static, 203, 372 port redirection, 228 tftp-server, 89 timeout uauth, 417 url-server, 266 vpngroup, 556 write erase, 89, 646 write memory, 89, 450 write net, 90–91 write term, 291 write terminal, 89 xlate, 212 committed activities, 659 communication, enabling between AUS and PIX Firewall, 758–760 communities, 608 comparing Cisco PIX Firewall models, 56 conduits and ACLs, 253 components of Cisco AVVID framework, 12–13 conduit command, 215–216

**847** connections

conduits, 214 combining with ACL configuration, 254 converting to ACLs, 251–253 ICMP, 216 configurable proxy pinging, 261 configuration elements (Firewall MC), 640–641 configuration files deploying in AUS, 762–763 IPSec, 508, 511, 513–518 pre-shared keys, 501 verifying, 518–519 reloading, 92 storing on TFTP server, 90–91 configuration replication, 450–451 configuration screen (PDM) Access Rules tab, 162–164 Hosts/Networks tab, 169–171 System Properties tab, 171–174 Translations Rules tab, 165–167 VPN tab, 167 configure net command, 90 configure terminal command, 87 configuring AAA accounting, 428–432 authorization, 419–423 ACLs and conduits in same configuration, 254 application inspection, 334–337 authentication on CSACS, 407–411 crypto maps, 512 DHCP client, 812 DHCP relay agent, 126–127 DHCP server, 120–126 downloadable ACLs, 426–427 failover cable-based, 454–461 LAN-based, 461–466 Firewall MC access rules, 709–716 building blocks, 672–684 Easy VPN Remote, 700–702 Firewall Device Contact Information feature, 705–707 import device setting, 704–705 logging, 695–700 management features, 702–704 settings, 684–694 translation rules, 716–720 FragGuard, 368

 $\Box$ 

FWSM, 797 initialization, 798–800 interface configuration, 802 VLAN switch configuration, 800–801 with PDM, 803 IDSs, 378–380 IGMP, 326–327 IP multicast multicast transmission forwarding, 325–326 multicast transmission reception, 322–325 multiple interfaces, security levels, 229–232 name-to-IP address mappings, 91–92 NAT, conduits, 214–216 nested object groups, 289–292 object groups, 283–284 ICMP-type object groups, 287–288 network object groups, 285–286 protocol object groups, 287 service object groups, 286–287 OSPF, 311–312 router ospf command arguments, 312–320 PIX Firewall, responding to prompts, 87–88 PPPoE on PIX Firewall, 130–133 protocol fixup, FTP, 340–341 remote access with SSH, 594–598 with Telnet, 591, 593–594 remote access VPNs, 555 groups, 556–558 PPTP client configuration, 565 preshared keys for ISAKMP authentication, 558–564 RIP, 305–307 site-to-site VPNs, 495–499 IKE parameters, 500–504 IPSec parameters, 504–509 verifying configuration, 519 with Easy VPN technology, 520–526 with PDM, 526–531 SNMP, 611–613 static IP addresses, 125 system clock, daylight savings time, 100–101 transform sets, 509–511 connections conduits, 214 embryonic, 194 translations, 212–213

 $+$   $+$ 

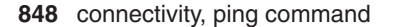

connectivity, ping command, 98–99 console (PIX Firewall), requiring authentication, 415–416 converting conduits to ACLs, 251–256 cracking tools, 840 creating, 501 crypto maps, 531 Firewall MC job tasks, 723, 726 IPSec rules, 533 new activities in Firewall MC, 6557–660 new device groups in Firewall MC, 661–662 object groups, 283–284 ICMP-type object groups, 287–288 nested, 289–292 network object groups, 285–286 protocol object groups, 287 service object groups, 286–287 privileged mode passwords, 86 crypto access lists, 508 crypto ipsec security-association lifetime command, 504, 511 crypto ipsec transform-set command, 504, 509 crypto map map-name interface command, 505 crypto maps, 513–518 configuring, 512 creating, 531 cryptographic services, adding to PIX Firewall, 48 **CSACS** accounting, viewing information, 431–432 adding users, 404–407 authentication, configuring, 407–411 command authorization, 604–606 downloadable ACLs, 423–424 configuring, 426–427 installing on Windows NT, 396–403 CSI (Computer Security Institute), 5 CSPM, 614–616 cut-through proxy, 21–22 cut-through proxy operation, 394–395

# **D**

data channel (standard mode FTP), 337–338 daylight savings time, configuring on system clock, 100–101 DDoS attacks, 8 default access rules (Firewall MC), 709

default routes, 303 configuring on interface, 114–115 defining IKE policies, 486 deleting PIX configuration files, 768 deploying Firewall MC job tasks, 727–728 network security, 8–9 improving security, 11 monitoring the network, 11 securing the system, 10 deployment feature (AUS), 762–763 DES (Data Encryption Standard), 483–484 DES Cracker, 484 designing secure networks DMZs, 54 enterprise network scenario, 57–66 large company network scenario, 66–71 medium business network scenario, 72–76 small business network scenario, 72–76 SOHO network scenario, 76–80 device groups, creating in Firewall MC, 661–662 devices assigning to images, 768, 771–772 importing in Firewall MC, 663–669 managing in Firewall MC, 670–672 supported by Firewall MC, 641 Devices tab (AUS), 765, 767 D-H, 484 DHCP (Dynamic Host Configuration Protocol) configuring, 120–126 default routes, clearing, 305 lease information, viewing, 109 server functionality, 810–811 DHCP client configuring, 812 functionality, 811 DHCP relay agent configuring, 126–127 functionality, 811 dhcpd address command, 122 disabling HTTP fixup, 337 pinging to PIX Firewall interface, 261 displaying command history, 89 configured object groups, 290

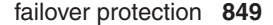

CPU usage, 98 failover status, 466 IP address of network interface, 94 memory statistics, 93 network interface, statistics, 94–98 PIX Firewall software version, 93–94 distance-vector routing protocols, 308 DMZs, 54 partner web access, configuring, 259 permitting web access, ACL configuration, 258–259 DNAT (destination NAT), 217–222 DNS A-records, translating embedded IP addresses, 217–218, 222–223 doctoring, 218, 220 DNS Guard, 365–366 downloadable ACLs, 423–424 configuring, 426–427 downloading PDM, 150 dynamic inside translations, 198–202 dynamic outside translations, 205–206 dynamic routing, 305 OSPF, 307 ABRs, 308 ASBRs, 308 configuring, 311–320 LSAs, 308 security considerations, 309 supported features on PIX Firewall 6.3, 310 unsupported features on PIX Firewall 6.3, 311 RIP, 305–307

149401iIX.fm Page 849 Tuesday, December 16, 2003 11:48 AM

### dynamic translation rules, configuring, 718, 720

### **E**

Easy VPN configuring site-to-site VPNs, 520–526 remote configuration, 537 Easy VPN Remote configuring, 700–702 functionality in SOHO devices, 809–810 editing ACLs, 245 service groups, 680

elements of Firewall MC interface, 652–653 e-mail, Mail Guard, 363–365 embryonic connections (TCP), 194 enable command, 86 enable level passwords, command authorization, 599–601 enabling interface, 107–109 IPSec encryption, 482 NAT on PIX Firewall, 110–112 encryption, IPSec 3DES, 484 AES, 484 DES, 483 D-H, 484 enabling, 482 MD5, 484 SAs, 482 SHA-1, 484 enrollment process (CAs), 487–488 entering commands in CLI, 85 enterprise networks, implementing network security, 57–63, 66 event reports, 774–776 expanded NAT, translating embedded IP addresses, 222–223 expanded static command, 207 exploits, OS, 839 external threats, 6 extranet VPNs, 480

## **F**

failover, 23 viewing status, 466 failover command, arguments, 456 failover licensing, 48 failover protection, 449 cable-based, configuring, 454–461 configuration replication, 450–451 failover interface tests, 452 hardware requirements, 453 IP addresses, 450 LAN-based, configuring, 461–466 licensing requirements, 454 stateful failover, 451–452

 $\blacksquare$ 

### **850**  features

features of AUS, 753 reporting and administration, 772–774 changing database passwords, 777–778 event reports, 774–776 NAT settings, 776 of Firewall MC, 640 configuration elements, 640–641 Report feature, 729 Support page, 730–731 of FWSM, 791–792 versus PIX Firewall features, 792–793 of IKE, 485–486 of PIX Firewall for SOHO deployments, 808 DHCP client functionality, 811 DHCP relay functionality, 811 DHCP server functionality, 810–811 Easy VPN Remote functionality, 809–810 PDM, 809 PPPoE client functionality, 810 of VPN client, 553–554 Files tab (AUS), 767–768 filtering malicious active codes ActiveX controls, 263–264 Java applets, 263 URLs, 265–267 long URLs, 268–269 Finesse operating system, 20 Firewall MC, 639 accessing from CiscoWorks, 648–649 user management, 649–650 administration maintenance, 733–734 workflow, 731–732 bootstrapping a PIX Firewall, 645–648 features, 640 configuration elements, 640–641 Report feature, 729 Support page, 730–731 GUI, 652–653 installing, 641–645 system requirements, 642–643 interaction with AUS, 756 launching, 651 supported devices, 641

task workflow, 653–654 configuring access, 709–710 configuring access rules, 710–716 configuring building blocks, 672, 675–684 configuring Firewall Device Contact Information, 705–707 configuring import device setting, 704–705 configuring management features, 702–704 configuring settings, 684–702 configuring translation rules, 716–720 creating device groups, 661–662 creating job task, 723, 726 creating new activities, 655–660 deploying jobs, 727–728 importing devices, 663–669 managing devices, 670–672 viewing configuration, 720 firewalls packet filtering, 17–18 proxy servers, 19 stateful packet filters, 19 translations, 197 connections, 212–213 fixing up FTP, 340–341 H.323, 350–352 rsh, 341–343 RTSP, 350 SCCP, 345 SIP, 345 SQL\*Net, 343–344 fixup command, 334–337 fixup protocol skinny command, 346 Flash memory, clearing, 89 forcing reauthentication, 417 formatting IKE policies, 501 forwarding IP multicast transmissions, configuring, 325 FragGuard, 367–370 configuring, 368 fragment command, 368–369 free memory, displaying, 93

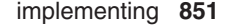

FTP (File Transfer Protocol) authentication, 393 fixup configuration, 340–341 passive mode, 338–339 standard mode, 337–338 full memory test, conducting on FWSM, 804 FWSM (Firewall Services Module), 20, 44–46, 791 characteristics, 793 configuring, 797 initialization, 798–800 interface configuration, 802 VLAN switch configuration, 800–801 with PDM, 803 features, 791–792 versus PIX Firewall features, 792–793 memory test, conducting, 804 packet flow, 795–797 rebooting, 804 Switch Fabric Module, 45–47 troubleshooting, 803–804

# **G**

gateways, backup, 513 generating syslog messages, 115–119 global command, 112–113 global IPSec SA lifetimes, 511–512 GRE (Generic Route Encapsulation) tunnels, 322 groups AAA servers. specifying, 409 configuring for remote access VPNs, 556–558 GUI (Firewall MC), 652–653

# **H**

H.323, application inspection, 350–352 half-open connections attacks, SYN Flood Guard, 370–375 hardware requirements for failover, 453 hashing algorithms, SHA-1, 484 help system (CLI), 85 hierarchical object grouping, 288 configuring, 289–292 history (commands), displaying, 89 host-based IDSs, websites, 838 hostname command, 87

hosts, IDS, 838 Hosts/Networks tab (PDM 3.0 configuration screen), 169–171 HTTP authentication, 393 fixup, disabling, 337 HTTPS, configuring, 692–694

# **I**

IANA (Internet Assigned Numbers Authority), 197 icmp command, 261 arguments, type literals, 262 ICMP-type object groups, configuring, 287–288 Identity NAT, 210 IDSs, 376–377 configuring, 378–380 hosts, 838 networks, 838 IGMP (Internet Group Management Protocol) configuring, 326–327 IP multicasting, 321 Leave Group message, 326 messages configuring host forwarding, 325–326 configuring host reception, 322–325 igmp forward command, 322 igmp join-group command, 323 IKE, 483–486 policies, 501 policy parameters, 497–499 configuring, 500–504 RSA signatures, 485 IKE Phase 1 policy, 555 images deleting, 768 managing from AUS, 767–768 upgrading, 621 implementing ACLs, guidelines, 244 Cisco SAFE Blueprint, benefits of, 14–15 network security, 8–9 enterprise network scenario, 57–66 improving security, 11 large company network scenario, 66–71 medium business network scenario, 72–76 monitoring the network, 11 securing the system, 10

ል

 $+$   $+$ 

### **852**  implementing

 $\perp$   $\perp$ 

security policies, 53–54 small business network scenario, 72–76 SOHO network scenario, 76–80 importing devices in Firewall MC, 663–669, 704–705 improving network security, 11 inactivity timers, changing authentication timeouts, 417 inbound packets, 252 inbound traffic, filtering with ACLs, 248–249 information-class signatures, 377 initializing FWSM, 798, 800 installing activation keys, 616–617 AUS, 754–756 verifying client access requirements, 755 verifying server requirements, 754 CSACS on Windows NT, 396–399, 402–403 Firewall MC, 641–645 system requirements, 642–643 interaction of Firewall MC and AUS, 756 interactive setup dialog, PDM preconconfiguration process, 157–158 interface command, 107–109 interfaces applying ACLs, 243 AUS, 763–765 configuring multiple, 229–232 default routes, configuring, 114–115 FWSM, configuring, 802 settings. configuring, 687– 689 internal threats, 6 Internet, availabe security resources, 837–838 Internet Assigned Numbers Authority (IANA), 197 intranet VPNs, 480 intrusion detection, 376–377 intrusion protection, 376 ip address command, 109–110 IP addresses DHCP, configuring, 120–126 DHCP relay agent, configuring, 126–127 for failover, 450 NAT Identity NAT, 210 Policy NAT, 211

translations, 110, 112 DNAT, 220–222 DNS doctoring, 218–220 dynamic inside translations, 198–02 dynamic outside translations, 205–206 NAT, 197–198 PAT, 223–228 static inside translations, 203–204 static outside translations, 206–209 ip audit command, 378–380 IP multicasting, 321 configuring host forwarding of multicast transmissions, 325–326 configuring host reception of multicast transmissions, 322–325 GRE tunnels, 322 IGMP, configuring, 326–327 SMR, 322 viewing configurations, 327 IP spoofing, antispoofing, 375 IPSec, 481 3DES, 484 AES, 484 attributes of VPN client, 554–555 CAs, 485–486 peer enrollment, 487–488 configuring, 508, 511–518 preshared keys, 501 verifying, 518–519 DES, 483 D-H, 484 enabling encryption, 482 IKE, 483–486 MD5, 484 NAT-T, 485 parameters, configuring, 504–509 rules, creating, 533 SAs, 482, 485 SHA-1, 484 site-to-site VPNs, configuring, 495–509 supported standards, 483 transport mode, 482 tunnel mode, 482 VPN features, 481–482

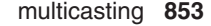

# **J-K**

Java applet filtering, 263 joining multicast groups, 323

keywords, any, 507

# **L**

LAN-based failover, configuring, 461–466 large company networks, implementing network security, 66–71 launching AUS, 763 Firewall MC, 651 lease information (DHCP), viewing, 109 Leave Group message, 326 legal resources on Internet, 838 licensing options for failover, 454 for PIX Firewall, 47 for VPNs, 48 link-state protocols, OSPF, 308 configuring, 311–320 Linux, PDM support, 155 load balancing on PIX Firewall Easy VPN Remote devices, 809 local user database, command authorization, 602–604 logging, configuring, 695–700 logging command, 117–119 logging message command, 116 long URL filtering, 268–269 lost passwords, recovering, 619–620 LSAs (link-state advertisements), 308

## **M**

magazines, 841 Mail Guard, 363–365 malicious active codes ActiveX controls, filtering, 263–264 Java applets, filtering, 263 managed devices, 608

managed objects, 608 management features, configuring, 702–704 management tools, 614 CSPM, 614, 616 PDM, 150–151, 614 Access Rules tab (configuration screen), 162–164 as command-learning tool, 151 Hosts/Networks tab (configuration screen), 169–171 monitoring screen, 175 operational requirements, 151–155 Options menu, 175 preconfiguration process, 156–158 Startup Wizard, 155, 159 System Properties tab (configuration screen), 171–174 Tools menu, 175 Translations Rules tab (configuration screen), 165–167 VPN tab (configuration screen), 167 managing devices in Firewall MC, 670–672 mandatory access rules (Firewall MC), 709 mapping subnets to PAT addresses, 226 MD5, 484 medium business networks, implementing network security, 72–76 memory displaying statistics, 93 requirements for Turbo ACLs, 250–251 testing on FWSM, 804 messages DHCP, 120 syslog, generating, 115–119 MIBs, 608–611 misconfiguring ACLs, 254–255 monitoring network activity, 11 PPPoE on PIX Firewall, 133–134 Monitoring screen (PDM), 175 mroute command, 325 multicast groups, joining, 323 multicast interface command, 322–324 multicasting, 321 configuring host forwarding of multicast transmissions, 325–326 configuring host reception of multicast transmissions, 322–325 GRE tunnels, 322

### **854**  multimedia application support

 $17770111$ A.fm Page  $0.74$  Puesday,

multimedia application support, 346–347 H.323 fixup, 350–352 RealNetworks RDT mode, 349–350 RTSP fixup, 350 standard RTP mode, 348 multiple interfaces, configuring, 229–232

# **N**

name command, 91–92 nameif command, 106–107 names, assigning to PIX Firewall interfaces, 106–107 name-to-IP address mappings, configuring, 91–92 NAT (Network Address Translation) conduits, 214 ICMP, 216 DNAT, 220–222 dynamic inside translations, 198–202 dynamic outside translations, 205–206 enabling on two interfaces, 201 Identity NAT, 210 Policy NAT, 211 static inside translations, 203–204 static outside translations, 206–209 supported address translations, 197–198 nat access-list command, 249 nat command, 110–112 NAT-T, 485 need for network security, 5 negotiation (transform sets), configuring, 511 nested object groups, 288 configuring, 289–292 network interface IP address, viewing, 94 statistics, displaying, 94–98 network objects 672, 675 groups, configuring, 285–286 NMSs, 608 notebook-locking slot (PIX 501), 808 ntp server command, 102–103

# **O**

object groups, 281–282 configuring, 283–284 ICMP-type object groups, configuring, 287– 288 nested, 288–292 network object groups, configuring, 285–286 protocol object groups, configuring, 287 removing, 291 service object groups, configuring, 286–287 object-group command, 283–284 operating systems exploits, 839 Finesse, 20 PDM support Linux, 155 Sun Solaris, 154 Windows,153–154 Windows NT, installing CSACS, 396– 403 operational requirements, PDM, 151–155 Linux, 155 Sun Solaris, 154 Windows, 153–154 options, ca command, 489–491 Options menu (PDM 3.0 configuration screen), 175 OSPF (Open Shortest Path First), 307 ABRs, 308 ASBRs, 308 configuring, 311–320 LSAs, 308 security considerations, 309 supported features on PIX Firewall 6.3, 310 unsupported features on PIX Firewall 6.3, 311 OSs. *See* operating systems

### **P**

packet filtering, 17–18 stateful, 19, 22 packet flow through FWSM, 795–797 packets, inbound, 252 parameters ca command, 489–491 crypto maps, 513 IPSec, configuring, 504–518

> ል  $\blacksquare$

 $\perp$   $\perp$ 

**855** public-key cryptography, RSA signatures

passwords configuring, 691 enable level, command authorization, 599–601 privileged mode, setting, 86 recovering, 619–620 PAT (port address translation), 223–224 augmenting global pools, 227 backing up PAT addresses, 227 mapping subnets to PAT addresses, 226 static PAT, port redirection, 227–228 using outside interface address, 225 PDM (PIX Device Manager), 149–151, 614, 809 as command-learning tool, 151 Configuration screen Access Rules tab, 162–164 Hosts/Networks tab, 169–171 System Properties tab, 171–174 Translations Rules tab, 165–167 VPN tab, 167 downloading, 150 FWSM configuration, 803 Monitoring screen, 175 operational requirements, 151–155 Linux, 155 Sun Solaris, 154 Windows, 153–154 Options menu, 175 PIX Firewall CLI command handling, 157 preconfiguration process, 156–157 interactive setup dialog, 157–158 remote access VPN configuration, 568, 573 Startup Wizard, 155, 159 supported commands, 151 Tools menu, 175 versions, 150 VPNs, configuring, 526–531 peer enrollment, CAs, 487–488 periodicals, 841 permitting web access to DMZ, ACL configuration, 258–259 PFTP (passive mode FTP), 338–339 ping command, 98–99 pinging PIX Firewall interfaces, 261 PIX Firewall version, configuring, 686–687 PIX VPN topologies, 480–481 PLI, certificate authority resources, 841

policies, IKE, 497–499 configuring, 500–504 creating, 501 parameters, 486 Policy NAT, 211 port numbers, PAT, 223–224 port redirection, 227–228 portals, security, 839 port-object command, 286 PPPoE client, 128–129 configuring on PIX Firewall, 130–133 functionality in PIX Firewall 6.2, 810 monitoring, 133–134 PPTP, configuring remote access VPNs, 565 pre-authentication with Virtual Telnet, 412–413 preconfiguration process, PDM, 156–157 interactive setup dialog, 157–158 prefix-list command, arguments, 317–318 preshared keys, 555 primary PIX Firewall, failover protection cable-based configuration, 454–461 configuration replication, 450–451 failover interface tests, 452 hardware requirements, 453 IP addresses, 450 LAN-based configuration, 461–466 licensing requirements, 454 stateful failover, 451–452 privilege levels, assigning commands, 600 privileged mode password, setting, 86 professional development associations, web sites, 837–838 prompts (configuration), responding to, 87–88 protocol fixup configuring on FTP, 340–341 H.323, 350–352 rsh, 341–343 RTSP, 350 SCCP, 345 SIP, 345 SQL\*Net, 343–344 protocol object groups, configuring, 287 proxy servers, 19 public IP addresses, assigning to internal hosts, 112–113

public-key cryptography, RSA signatures, 485

ል

 $\perp$   $\perp$ 

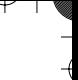

ል

 $\perp$   $\perp$ 

# **R**

 $\perp$   $\perp$ 

RDT mode (RealNetworks), 349–350 RealNetworks RDT mode, 349–350 rebooting FWSM, 804 recommended reading, 841 reconnaissance attacks, 7 reconnaissance tools UNIX, 838 Windows, 839 recovering lost passwords, 619–620 redundancy. *See* failover protection reload command, 92 remote access with SSH, 594–598 with Telnet, 591–594 remote access VPNs configuring, 555 configuring with PDM, 568, 573 groups, configuring, 556–558 IKE Phase 1 policy preshared keys for ISAKMP authentication, configuring, 558–564 PPTP client configuration, 565 remote configuration, Easy VPN, 537 remote users of VPN client, 552 removing object groups, 291 Report feature (Firewall MC), 729 reporting and administration feature of AUS, 772–774 changing database passwords, 777–778 event reports, 774–776 NAT settings, 776 requirements for failover support, 453–454 requiring authentication of console access, 415–416 resetting FWSM, 804 resources certificate authority (PKI), 841 legal, 838 security, 837, 841 SSH, 840 responding to PIX Firewall configuration prompts, 87–88 restricted licensing for PIX Firewall, 47 RIP (Routing Information Protocol), configuring, 305–307 rip command, 307 route command, 114–115, 303 route-map command, 318–320

router ospf command, arguments, 312–315 routing dynamic, 305 OSPF, 307–320 RIP, 305–307 static, 303 routing interface command, 316 arguments, 316–317 RSA signatures, 485 rsh (remote shell), application inspection, 341–343 RTSP, 347 application inspection, 350

## **S**

SAs, 482, 485 crypto maps, configuring, 513–518 SCCP, application inspection, 345 script kiddies, 6 secondary PIX Firewall, failover protection, 450 security, 482, 501 AAA, 391–392 Attack Guards, SYN floodguard, 372–374 portals, 839 resources, 837, 841 VPN, DES, 484 security levels (ASA), 103–105 security wheel, 53 selecting appropriate PIX Firewall model, 55–56 servers AAA, 392 specifying groups, 409 SYN floodguard, 372–374 service definitions, 676–678 service groups, 678–680 service object groups, configuring, 286–287 session establishment, TCP, 194 setup dialog, responding to configuration prompts, 87–88 SH-1, 484 show aaa-server command, arguments, 432–433 show access-list command, 244–245 show auth-prompt command, arguments, 433 show conn command, 212–213 show cpu usage command, 98 show flashfs command, 152 show fragment command, 370 show history command, 89

### **857** system clock. configuring daylight savings time

show interface command, 94–98 show ip address command, 94 show local-host command, 372 show memory command, 93 show object-group command, 290 show running-config command, 89 show version command, 93–94 shun command, 381–383 signatures, 376 attack-class, 377 information-class, 377 SIP (Session Initiation Protocol), application inspection, 345 site-to-site VPNs configuring, 495–499 with Easy VPN technology, 520–526 with PDM, 526–531 with VPN Wizard, 533–536 crypto maps, creating, 531 IKE parameters, configuring, 500, 502–504 IPSec parameters, configuring, 504–509 rules, creating, 533 verifying configuration, 519 small business networks, implementing network security, 72–76 SMR (Stub Multicast Routing), 322 viewing configurations, 327 SMTP fix up, 337 SNMP (Simple Network Management Protocol), 607 configuring, 611–613 discovery tools, 839 MIBs, 609–611 operations, 608–609 software images managing from AUS, 767–768 upgrading, 621 software version (PIX FIrewall), displaying, 93–94 SOHO (small office home office) implementing network security, 76–80 PIX Firewall models, 807–808 PIX Firewall features, 808 DHCP client functionality, 811 DHCP relay functionality, 811 DHCP server functionality, 810–811 Easy VPN Remote functionality, 809–810 PDM, 809 PPPoE client functionality, 810

 $\perp$   $\perp$ 

specifying AAA server groups, 409 SQL\*Net, application inspection, 343–344 SSH available Internet resources, 840 configuring, 694 remote access, 594–598 resources, 840 SSL configuring, 692, 694 standard mode FTP, 337–338 standard RTP mode (RTSP), 348 Startup Wizard (PDM), 155, 159 stateful failover, 451–452 adjusting failover poll time, 463 stateful packet filters, 19, 22 static command, 203, 372 port redirection, 228 static inside translations, 203–204 static IP addresses, configuring, 125 static mappings, creating between inside IP address and global IP address, 214 static outside translations, 206–209 static PAT, port redirection, 227–228 static routes, configuring, 114–115, 690–691 static translation rules, configuring, 716, 718 storing configuration files on TFTP servers, 90–91 structured threats, 6 Stub Multicast Routing (SMR), 322, 327 subcommand mode (object-group command), 283–284 submitting Firewall MC activities for approval, 720 Sun Solaris, PDM support, 154 Support page (Firewall MC), 730–731 supported AAA protocols, 395 supported address translations (NAT), 197–198 dynamic inside translations, 198–202 dynamic outside translations, 205–206 static inside translations, 203–204 static outside translations, 206–209 supported IPSec standards, 483 Switch Fabric Module, 45–47 SYN Flood Guard, 370–375 SYN flooduard, 372–374 synchronizing PIX Firewall with network time server, 102–103 syslog configuring, 696–700 messages. generating, 115–119 system clock. configuring daylight savings time, 100–101

### **858**  system maintenance

system maintenance. *See also* management tools remote access with SSH, 594–598 with Telnet, 591–594 SNMP, 607 configuring, 611–613 MIBs, 609–611 operations, 608–609 System Properties tab (PDM 3.0 configuration screen), 171–174 system requirements for Firewall MC installation, 642–643 for failover, 453–454 for PDM, 151–155 Linux, 155 Sun Solaris, 154 Windows, 153–154

# **T**

TACACS+ authorization, 392 task workflow, Firewall MC, 653–654 configuring access, 709–710 configuring access rules, 710–716 configuring building blocks, 672–684 configuring Firewall Device Contact Information, 705, 707 configuring import device setting, 704–705 configuring management features, 702–704 configuring settings, 684–702 configuring translation rules, 716–720 creating device groups, 661–662 creating job task, 723, 726 creating new activitivies, 655–660 deploying jobs, 727–728 importing devices, 663–669 managing devices, 670–672 viewing configuration, 720 TCP (Transport Control Protocol), 193–194 Telnet authentication, 393 remote access, 591–594 testing connectivity with ping command, 98–99 for failover, 452 tftp-server command, 89

threats to security, 6 three-site full-mesh IPSec tunnels using preshared keys, case study, 540–542 time zones, configuring on system clock, 100–101 timeout uauth command, 417 tools cracking, 840 UNIX, reconnaissance, 838 Windows, 839 Tools menu (PDM 3.0 configuration screen), 175 topologies (VPNs), 480–481 transform sets, 511 configuring, 509–511 negotiation, 511 translating IP addresses embedded in DNS Arecords alias command, 217–218 expanded NAT, 222–223 translation translations, 197 connections, 212–213 DNAT, 220–222 DNS doctoring, 218–220 PAT, 223–224 augmenting global pools, 227 backing up PAT addresses, 227 mapping subnets to PAT addresses, 226 port redirection, 227–228 using outside interface address, 225 rules (Firewall MC). configuring, 716–720 Translations Rules tab (PDM 3.0 configuration screen), 165–167 transport mode (IPSec), 482 transport protocols TCP, 193–194 UDP, characteristics, 195, 197 traps, 608 troubleshooting activation keys upgrades, 618–619 FWSM, 803–804 tunnel mode (IPSec), 482 tunnel policies, creating crypto maps, 531 Turbo ACLs, 250–251 memory requirements, 250–251 viewing configuration, 251 type literals, icmp command arguments, 262

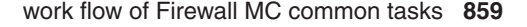

# **U**

UDP (User Datagram Protocol), characteristics, 195–197 unauthorized data retrieval, 7 unauthorized privilege escalation, 8 unauthorized system access, 7 unified client framework, VPN client, 552 unique identity feature (AUS), 760–761 UNIX reconnaissance tool web sites, 838 reconnaissance tools, 838 unrestricted licensing for PIX Firewall, 47 unstructured threats, 6 upgrading images, 621 URL filtering, 265–267 long URL filtering, 268–269 url-server command, 266 user management of Firewall MC, 649–650

# **V**

verifying AUS installation client access requirements, 755 server requirements, 754 failover status, 452 site-to-site VPN configuration, 519 versions of PDM, 150 viewing accounting information, 431–432 command authorization configuration, 606–607 DHCP lease information, 109 failover status, 466 Firewall MC configuration, 720 IGMP configurations, 327 IP address of network interface, 94 network interface statistics, 94–98 Turbo ACL configuration, 251 Virtual HTTP, authentication, 413–415 virtual MAC address feature, 450 Virtual Re-assembly, 367–370 Virtual Telnet, preauthentication, 412–413 VLANs, configuring on MSFC, 800–801 VPN client, 551–552 features, 553–554 IPSec attributes, 554–555 remote users, 551–552

VPN tab (PDM 3.0 configuration screen), 167 VPN Wizard. creating site-to-site VPNs, 533, 536 vpngroup command, 556 VPNs (virtual private networks), 479–491 DES, 483–484 Easy VPN, remote configuration, 537 IPSec, 481–482 remote access configuring, 555–558 configuring with PDM, 568, 573 PPTP client configuration, 565 preshared keys for ISAKMP authentication, configuring, 558–564 SAs, 483 site-to-site configuring, 495–509 configuring with Easy VPN technology, 520–526 configuring with PDM, 526–531 creating with VPN Wizard, 533, 536 verifying configuration, 519 topologies, 480–481

# **W**

websites CA resources, 841 Cisco links, 840 cracking tools, 840 host-based IDSs, 838 professional security associations, 837 legal, 838 security portals, 839 SNMP discovery tools, 839 SSH-related, 840 UNIX reconnassance tools, 838 Windows reconnassance tools, 839 Windows operating system PDM support, 153–154 reconnaissance tool web sites, 839 reconnaissance tools, 839 SNMP discovery tools, 839 Windows NT, installing CSACS, 396–403 workflow of Firewall MC common tasks, 653–654 configuring access, 709–710 configuring access rules, 710–716 configuring building blocks, 672–684

### **860**  work flow of Firewall MC common tasks

configuring Firewall Device Contact Info, 705–707 configuring import devices, 704–705 configuring management features, 702–704 configuring settings, 684–702 configuring translation rules, 716–720 creating device groups, 661–662 creating jobs, 723–727 creating new activities, 655,–660 deploying jobs, 727–728 importing devices, 663–669 managing devices, 670–672 submitting activities for approval, 720–722 submitting jobs for approval, 723–727 viewing configurations, 720 write erase command, 89, 646 write memory command, 89, 450 write net command, 90–91 write term command, 291 write terminal command, 89

**X-Y-Z**

xlate command, 212

zombies, 8

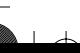

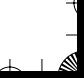